# Report of the Seminar/Workshop on "Hands on Training in Cyber Security and Cyber Crime Investigation"

- 1. Date of the Seminar/Workshop: 05/03/2022
- 2. Title of the Seminar/Workshop: "Hands on Training in Cyber Security and Cyber Crime Investigation"
- 3. Name of the Speaker/Resource person with Affiliation with the institute/industry: -

Mr. Tanmay Dikshit,

Industry: -Cyber Sanskar

Designation: - Certified Trainer for Cyber Security and Digital Forensics

- **4. Venue of the Seminar/Workshop: -** Online (YouTube)
- **5. Duration of the Seminar: -** 2.5 hours (10 am to 12.30 pm)
- **6. Conducted For:** Students of Third Year Computer Engineering

#### 7. Objective of the Seminar/Workshop /Curriculum Gap identified/Other than that

The objective of the seminar was basically to ensure that the students should have a clear understanding of cyber security in industry. The Agenda of arranging this seminar was to give students technical/practical insight of the cyber security and cyber crime investigation.

# 8. Contents of the Seminar/Workshop

- What is Cyber Security.
- Different Cyber Crimes.
- Various hands-on practical's -
  - 1. Find my lost Device
  - 2. Finding the IP address of our device.
  - 3. Locating IP address and MAC address of our mobile phone.
  - 4. Finding IP address of any person's device

- 5. Things to remember/Precautions while downloading any applications on our device.
- Real time cyber security tools
- Opportunities in the field of cyber security for students.

# 9. Description of the Entire Event

#### - Overview of the session

The speaker of the session Mr. Tanmay Dikshit has given a great insight on Cyber Security in Industries and Opportunities in Cyber security and safety. The speaker started from the basic concept of what are cyber crime and covered various types of cyber crime. The need of a cyber security expert in a software company was mentioned. The role of a Cyber security expert in the corporate world was clearly explained. It was a hands-on session in which 5 practical sessions were conducted. Tools and techniques to find your lost mobile were taught in the first practical. Finding Ip address of your own PC and mobile was taught in one of the practical's. In the fourth practical he gave a link, visiting which visitors' data such as data/time of visiting page, ip address, country, Browser and more info was passed to speaker automatically. He made us aware of precaution and safety while downloading apps from online platforms. He also talked about the real time cyber security tools and various opportunities in the field of cyber security. The doubts and questions put by the students were also answered at regular intervals. Overall, the session provided a great knowledge regarding cyber security and safety techniques used in software industries.

#### - Technical Details

## Hands-on Practicals during the session:

## 1st practical (Find my device)

How to find your device when lost on your level was taught in this practical.

(1) Login through the same account which your lost phone had.

- (2) Visit www.google.com
- (3) Type Find my device in the google url.
- (4) Click on Find my device google first link which appears on your page.
- (5) Then you can view play sound, secure device, erase device along with google maps which shows your mobile location.
- (6) Play sound will ring your mobile and following google map you can find your device.
- (7) Secure the device by creating a lock password
- (8) Erase Device data

#### 2nd practical (Find your IP address)

#### Mobile:

- (1) Click on yours mobile settings
- (2) Go to about phone section
- (3) You can find your mobile phone's MAC address and IP address.

#### PC:

- (1) Visit www.google.com
- (2) Enter 'Find my Ip address' in the url.
- (3) You can view you Ip address on the screen.

#### 3rd practical (How to find the IP address of another person)

Speaker gave a link, visiting which visitors data such as data/time of visiting page, ip address of visitors device, country, Browser, Operating system, user system and referred url was passed to speaker automatically.

#### 4th practical (Precaution and safety while downloading apps)

- (1) While downloading applications, always download from google play store or any renowned store.
- (2) Check categories of the application.
- (3) Also check the number of downloads and user reviews.

- (4) Also if feasible read terms and conditions of application.
- Regarding total number of participants:- There were approximately 93 student participants and 10 faculty participants who attended the seminar. The program was started with welcome speech by Ms. Ankita Karia where she introduced the Speaker. Later, Mr. Tanmay Dikshit took over the session.

### - Overall feedback about the seminar/Workshop and about the resource person

Overall, the workshop went phenomenal. It gave a corporate feeling to the viewers. The resource person had clarity of thoughts and took over the workshop very cleanly. He started the workshop with very basic things. The speaker made students think out of the box with frequent good questions. The hands-on practical's taken were very interesting and helped the participants to learn more about cyber crime and security. The session was very interactive as the speaker kept asking questions to the students at regular intervals. All the doubts were also cleared at regular intervals. Overall, the resource person was very knowledgeable, interactive and the seminar was very beneficial for the students.

#### - How do the objectives of the seminar meet the requirements?

Being the students of computer engineering the students already had a little theoretical knowledge about the field of cyber security. Agenda of arranging this workshop was to give the students technical/practical insight of the subject which was done successfully by the resource person. He has given hands on practicals to the students which was amazing for students.

# - Photographs of the Seminar/Workshop

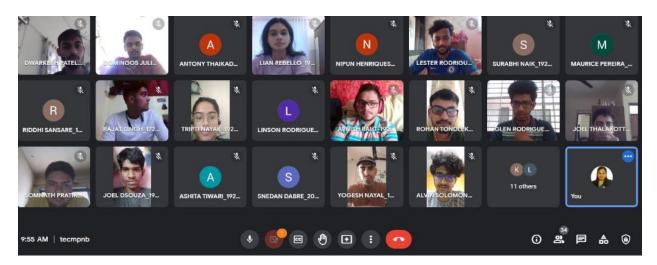

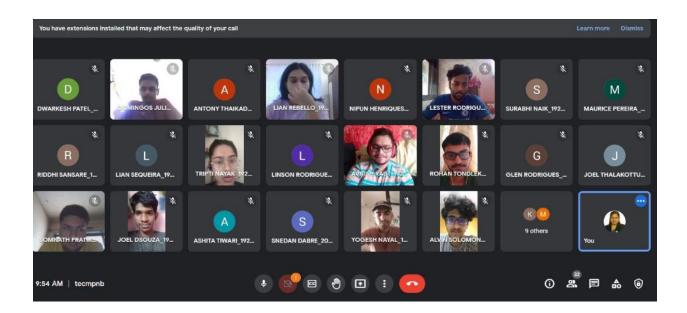

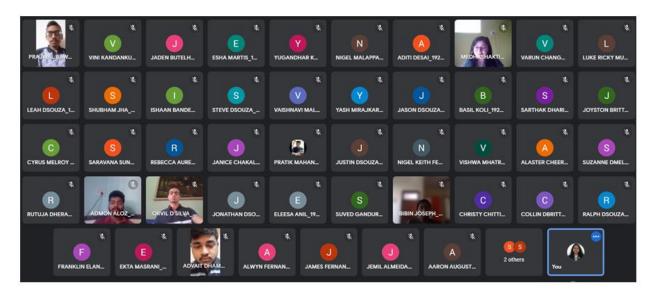

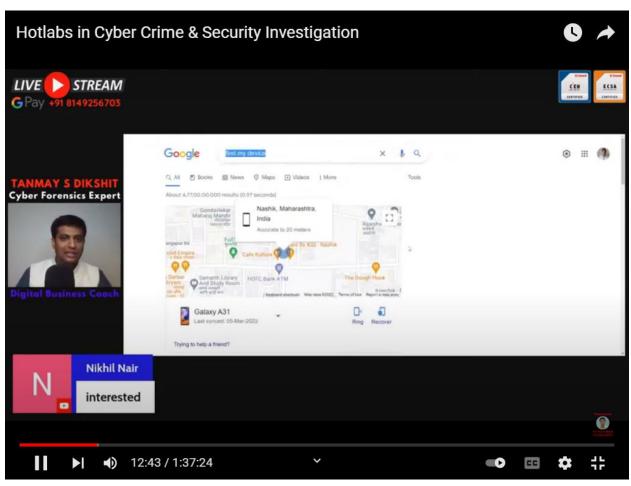

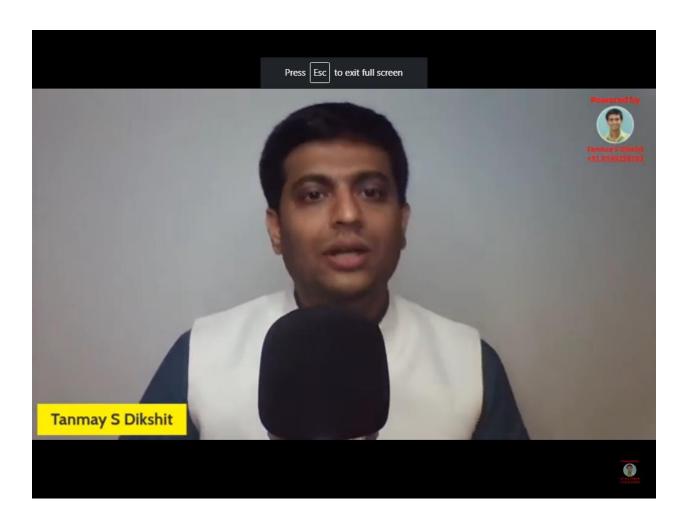

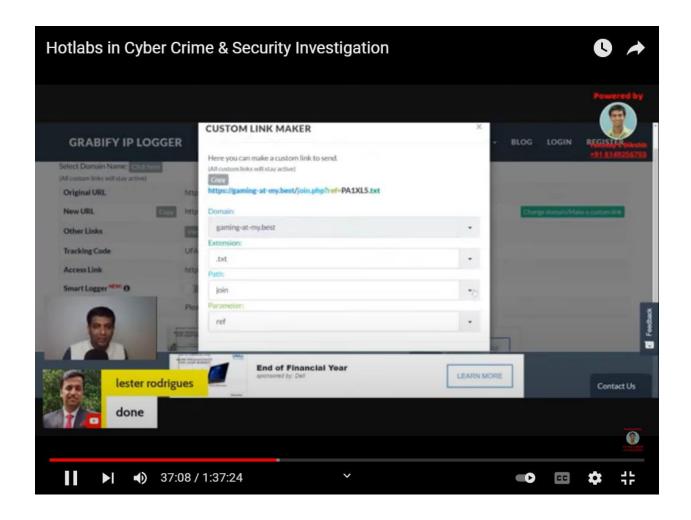

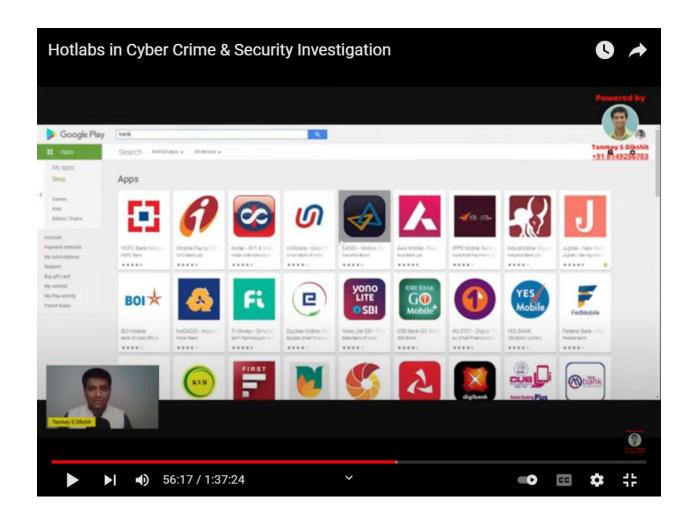

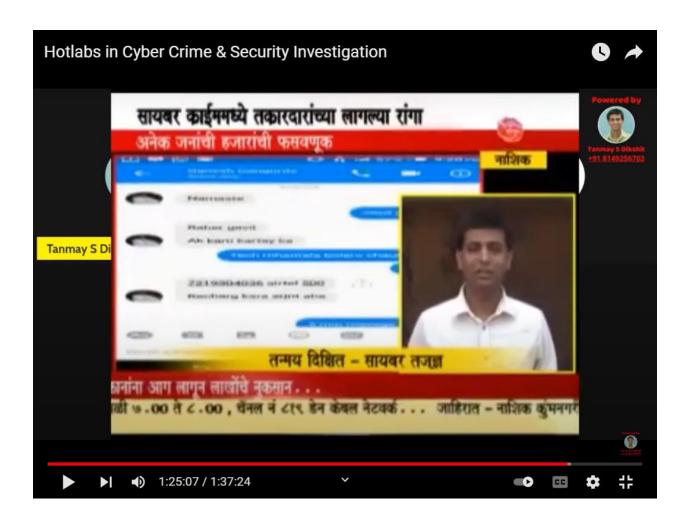

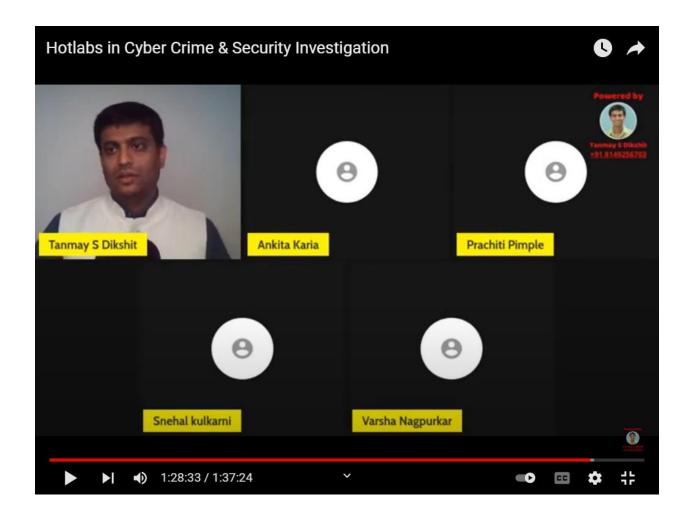

Varsha Nagpurkar and Snehal Kulkarni Seminar incharge Dr.Kavita Sonawane
HOD,CMPN